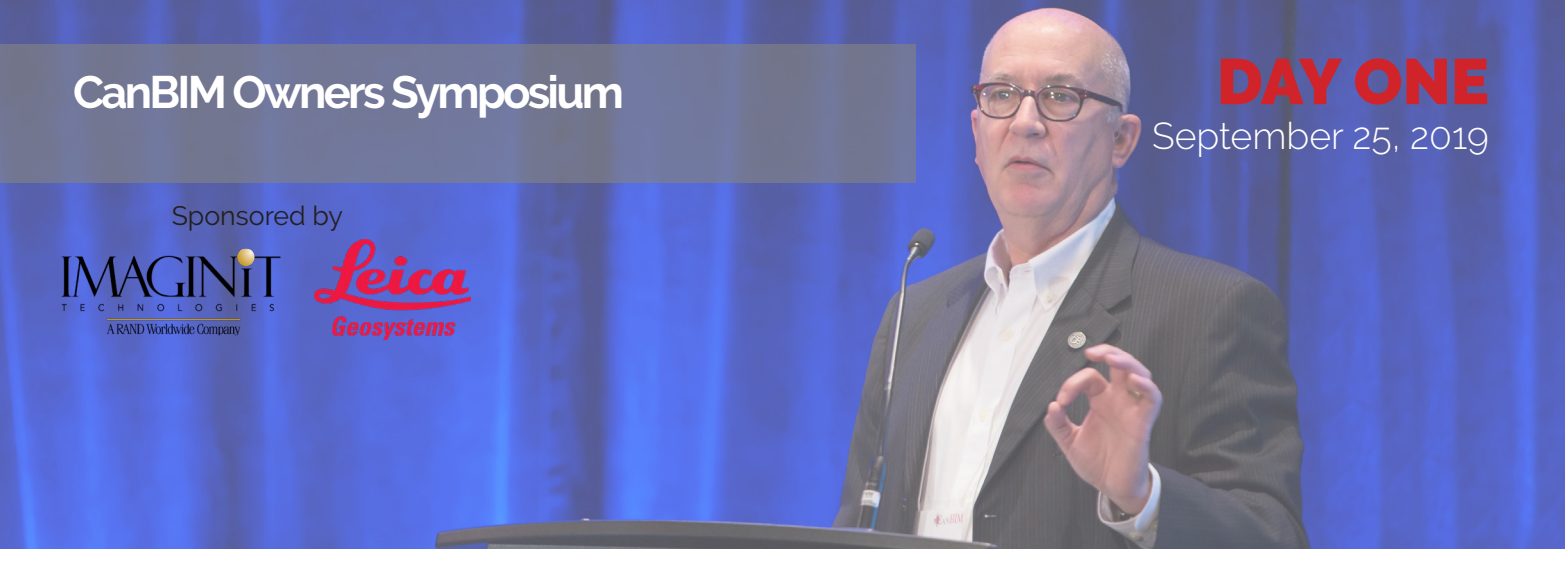

**CanBIM Owners Symposium** (Exclusive Event for Owners - Invite Only) **Using Construction Data for Effective Facilities Management** Hyatt Regency Toronto - Regency DE **10:00AM-1:30PM**

**10:00AM-11:00AM The Ohio State University Journey - A BIM Roadmap for Owners**, Joe Porostosky, Director of Facilities Information and Technology Services, The Ohio State University

> This session will focus on The Ohio State University's transition from AutoCAD based floor plans to Revit based building models. This effort has resulted in 32+ million sq ft of Revit based models, developed over the last 9 years, with the goal of developing 37+ million sq ft when complete. This session will cover the initial project work where standards and processes were designed and will discuss the "why" of the conversion along with outcomes. The evolution of those standards and processes during the project's maturation will also be discussed.

## **11:00AM-11:15AM BREAK** (with coffee and snack)

## **11:15AM-12:00PM Case studies of BIM in FM**, Petro Karanxha, Professor, George Brown College

This presentation will focus on application of Building Information Modeling in Facilities Management. We are exploring a few projects where we have tested different workflows and data transfer from BIM Models to Facilities Management.

The presentation will start with a look at Data transfer from the BIM models to CAFM. Analyze what are some of the results of the research and workflows. Additionally, we are going to explore workflows developed to capture existing data and how it can help managing the asset and future work. Last but not least how to use the BIM model directly for facilities management purposes.

**12:00PM-12:30PM Latest Trends in BIM Tools for Reality Capture**, Mike Harvey, Reality Capture Sr. Product Manager – NAFTA, Leica Geosystems

> An overview of the current hardware and software, future visions, and how owners can utilize reality capture data to better manage their buildings.

## **12:30PM-1:30PM LUNCH**

Use access code

## **TOOWNERS77**

to register for the Owners Symposium

- 1. Go to the *[event page](https://events.canbim.com/toronto19?utm_source=owners&utm_medium=agenda)*
- 2. Click on the registration button at the top
- 3. Choose "Individual Owners Non-Member" for Registration Type
- 4. Enter Discount Code: **TOOWNERS77**
- 5. Proceed as instructed and add any additional event selections you would like to attend